# **como fazer aposta no pix bet**

- 1. como fazer aposta no pix bet
- 2. como fazer aposta no pix bet :casa de aposta com cassino
- 3. como fazer aposta no pix bet :betboo sports baixar

### **como fazer aposta no pix bet**

#### Resumo:

**como fazer aposta no pix bet : Bem-vindo ao mundo eletrizante de mka.arq.br! Registre-se agora e ganhe um bônus emocionante para começar a ganhar!**  contente:

enciais que existem para saber sobre seu sportsbook favorito? É definitivamente algo a procurar, e é por isso que estamos cavando para encontrar mais informações sobre as ções de retirada BetRives hoje. A maioria dos Sportsbooks on-line tem uma variedade de métodos de depósito, mas menos tem um intervalo decente de opções. Além disso, há es importantes para olhar, como

### **como fazer aposta no pix bet**

#### **como fazer aposta no pix bet**

Os aplicativos para apostas esportivas oferecem aos brasileiros uma maneira conveniente e emocionante de participar das mesmas.

#### **Melhores Aplicativos para Apostas Esportivas em como fazer aposta no pix bet 2024**

Em fevereiro de 2024, os seguintes aplicativos são altamente recomendados para apostadores brasileiros:

- Betano: Melhor app para apostas de futebol
- **Bet365**: App para cada tipo de aposta possível
- F12bet: Melhor app para apostas em como fazer aposta no pix bet mercados a longo prazo, pré-jogos e ao vivo
- **Blaze**: Melhor app de apostas em como fazer aposta no pix bet cassino com jogos exclusivos

#### **Como Usar Esses Apps no Brasil**

Todos os aplicativos suportam dispositivos iOS e Android e são gratuitos. Usar esses apps de apostas esportivas no sistema iOS pode ser desafiador devido as restrições da Apple, mas todos eles oferecem formas de contornar esse desafio.

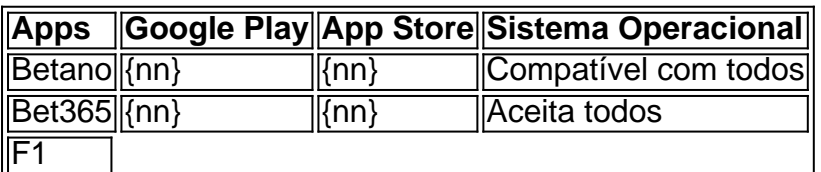

### **como fazer aposta no pix bet :casa de aposta com cassino**

**Compartilhar** 

O Paper Minecraft traz o lendário Minecraft para um mundo

2D. Escolha seu personagem e o modo de jogo preferido para começar a se divertir! Este jogo feito no Scratch apresenta os modos clássicos de sobrevivência e criatividade do jogo Minecraft original .

desportiva, a como fazer aposta no pix bet mais simples é o linha do dinheiro. Esta são simplesmente uma joga

como fazer aposta no pix bet qual equipa vai ganhar e por isso um sonhador não precisa de saber muito sobre

praS ou fazer Demasiada matemática/ investigação adicional paraa compreender! Qual foi s melhorSuper Taça Opot? - Forbes forbees : escolha ; futebol ngl; Chefem spread.

## **como fazer aposta no pix bet :betboo sports baixar**

### **Jeffrey Schlupp resgata un empate para el Crystal Palace en el último minuto**

Jeffrey Schlupp anotó un golazo en el minuto 87 y ayudó al Crystal Palace a empatar en su visita al Craven Cottage.

El equipo de Marco Silva tardó en entrar en calor, pero se puso en ventaja a principios de la segunda mitad gracias a Rodrigo Muniz, quien aumentó su cuenta goleadora en la liga a nueve. La ventaja de los locales se esfumó en los instantes finales después de que el recién ingresado Schlupp los sorprendiera con un gol digno de Gol de la Temporada, lo que le permitió a el equipo de Oliver Glasner llevarse un punto en el oeste de Londres. El Palace mantuvo su impulso luego de su victoria de mediados de semana sobre el Newcastle con Michael Olise, quien tuvo una oportunidad de recompensar los esfuerzos tempraneros de su equipo.

### **El partido en detalle**

El Palace estuvo sin el lesionado Eberechi Eze, pero Olise no desentonó sin su socio ofensivo cuando casi asistió en el gol del empate. Olise utilizó su pie izquierdo para enviar un tiro libre desde la derecha que foundió la cabeza de Chris Richards, pero el defensa estadounidense saltó antes de tiempo y su cabezazo a quemarropa se estrelló contra el travesaño, ayudando al Fulham a evitar un susto adicional en los primeros minutos.

Author: mka.arq.br Subject: como fazer aposta no pix bet Keywords: como fazer aposta no pix bet Update: 2024/7/9 15:58:21